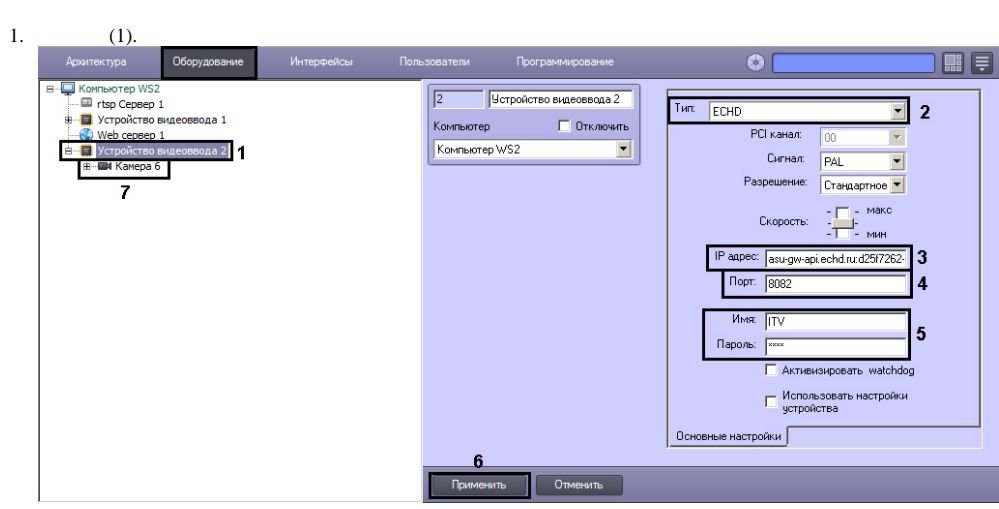

## 2. **ECHD** (2).

- 3. **IP** : < >:<GUID >:< > (3).
- : asu-gw-api.echd.ru:d25f7262-5919-40a9-97b1-000ac32ab8e4:ITV
- 4.  $(4)$ .

:

- 5.  $(5).$
- 6. (6).
- 7. (7).
- $\ddots$  (. [\)](https://docs.itvgroup.ru/confluence/pages/viewpage.action?pageId=136938462).
- .